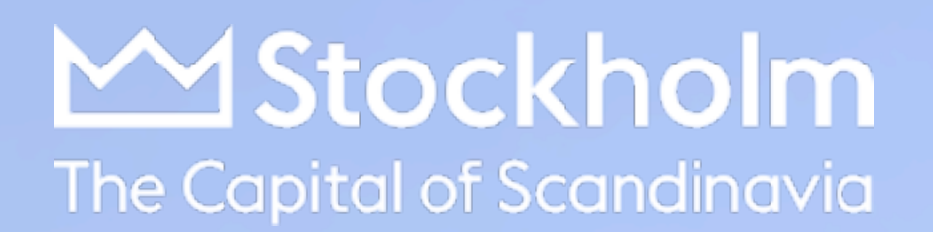

# Så sätter du Stockholmsprägel på dina möten & events

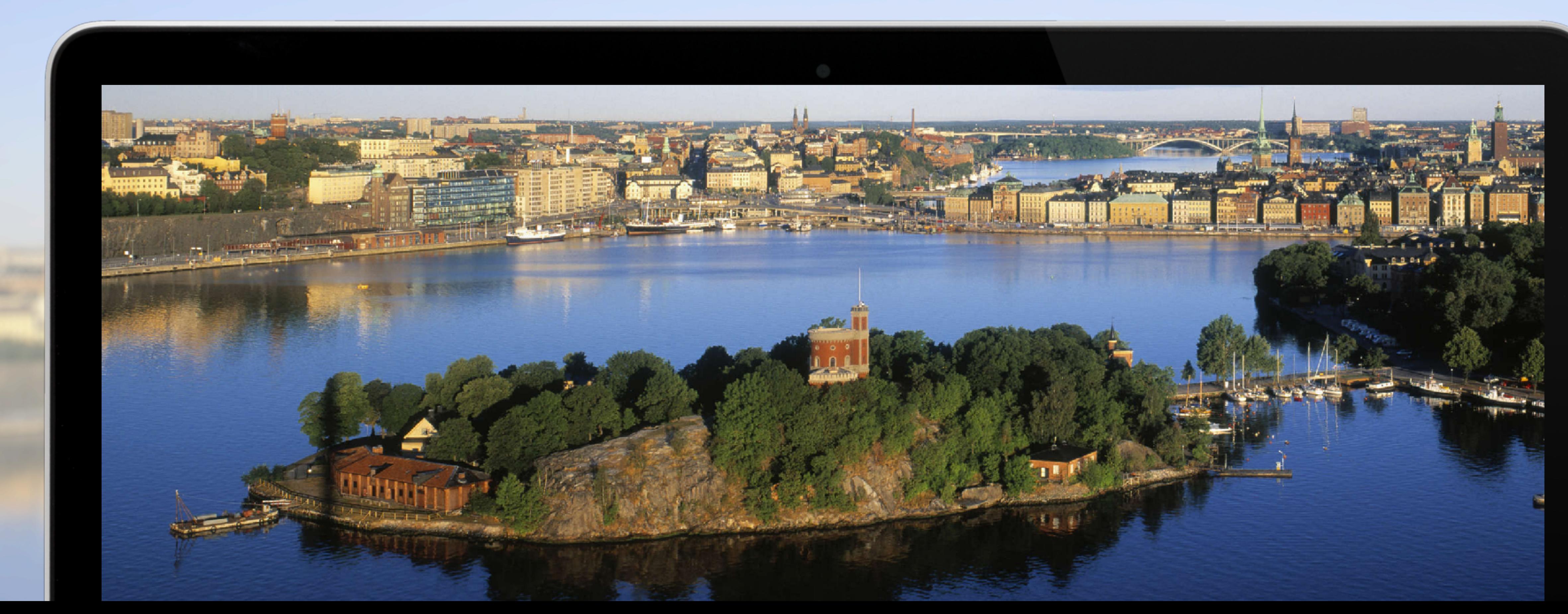

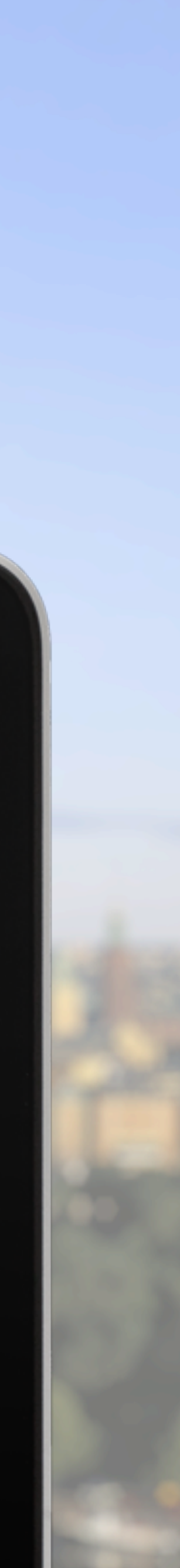

- **• Introduktion**
- **• Visit Stockholms mediabank**
- **• Bilder som stödjer dina budskap**
- **• Filmer som stödjer ditt värdskap**
- **• Möjligheter: Social media**
- **• Möjligheter: Hemsida**
- **• Möjligheter: Plattformar och klienter**
- **• Möjligheter: På scen**
- **• Hybridmöjligheter i Stockholm**
- **• Upptäck Stockholm digitalt**
- **• Kontakt**

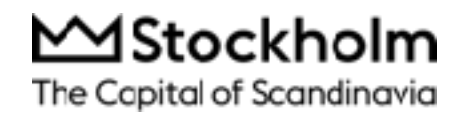

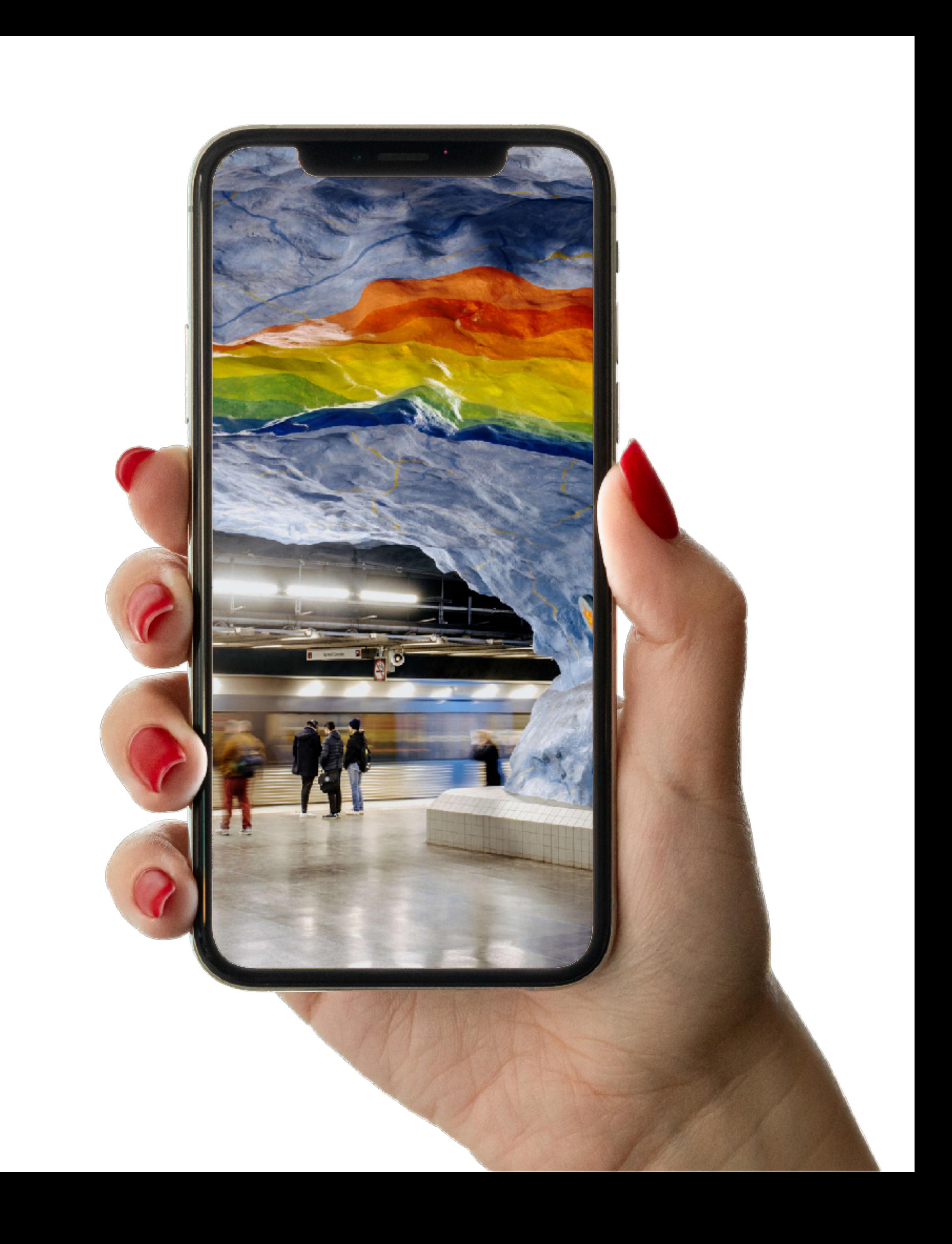

TOOLBOX ÖVERBLICK

Stockholm är en av världens främsta mötesdestinationer, men i takt med att affärsresandet går igenom ett post-pandemiskt paradigmskifte ökar efterfrågan på lösningar som gör städer tillgängliga även för de besökare som lyser med sin fysiska frånvaro.

Stockholm är öppet för alla, virtuellt som IRL. Därför har vi med hjälp av vår världsledande digitala infrastruktur, digitala verktyg och hybrida möteslösningar utvecklat nya sätt att delta i evenemang och uppleva staden på. Oavsett var du befinner dig i världen.

På följande sidor har vi samlat tips och förslag på hur ni med hjälp av Visit Stockholms material kan genomföra era möten i en inspirerande Stockholmsmiljö. Ni är varmt välkomna att använda er av detta material!

## **Att mötas i en ny tid – on-site och online**

*Bilderna är fria att använda för partners givet att du följer [Terms of Use](http://sbr3frontend.qbank.se/terms)*

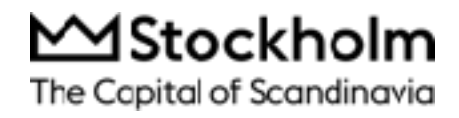

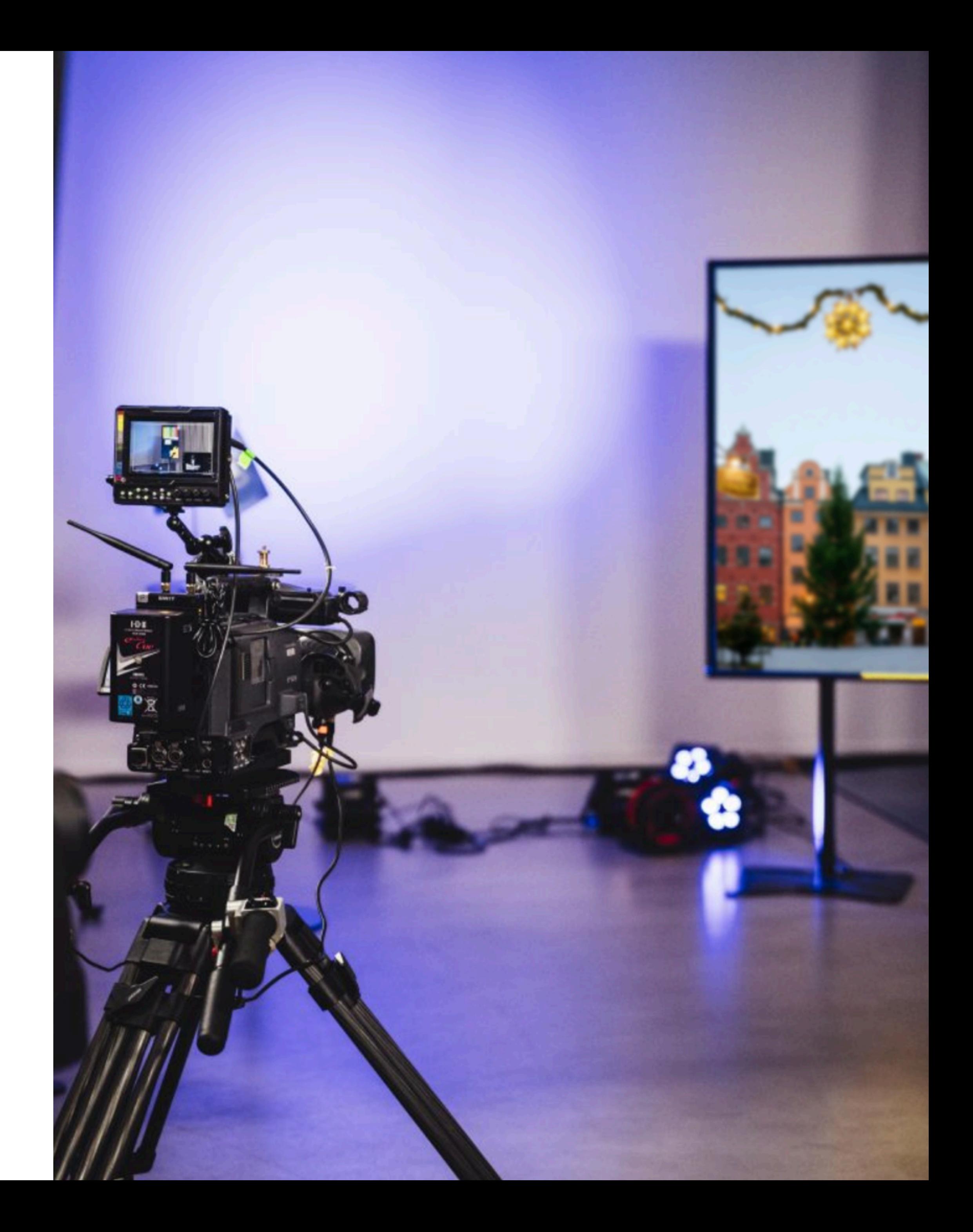

## Förstärk dina budskap och ditt värdskap med hjälp av bilder och filmer från Stockholm

Använd de digitala möjligheterna och placera dina gäster på plats i Stockholm oavsett om de sitter hemma i sitt vardagsrum eller på arbetsplatsen.

På mediabank.visitstockholm.com finns sökbart innehåll som lyfter dina digitala möten. Fritt att använda.

Bilderna är fria att använda för partners givet att du följer Terms of Use

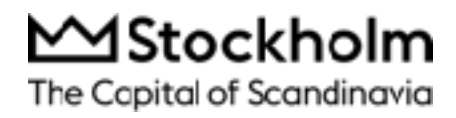

 $\bullet\bullet\bullet$ SBR Mediaportal

Inte säker | mediabank.visitstockholm.com/search

 $x +$ 

## MStockholm The Capital of Scandinavia

Videos Images

#### Image type

#### Alla Archipelago Architecture **Business** Design Events

#### Style / Season

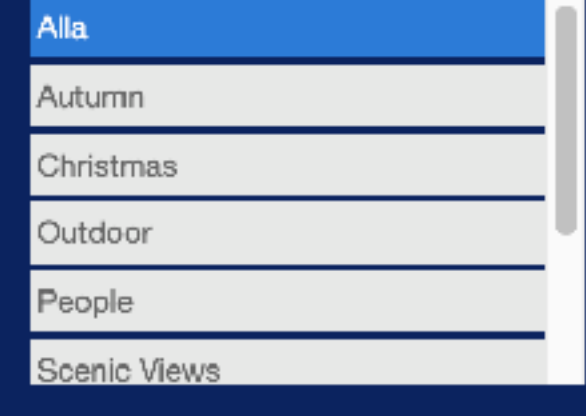

## **Stockholm Media Ba**

Welcome to the official media bank of Stockholm! Here you will find photos in a wide range of categories; scenery, lifestyle, business, architecture, see and do and much more. You will also find two categories of vidoes; stockshots and promotional showreels.

Before you download and use images from the media bank, please read through our Terms of Use. All images and videos are free of use by media, travel trade and partners for presenting or promoting Stockholm. We will continuously update the media bank, so make a visit regularly.

Before you download and use images from Stockholm Media Bank, please read through our Terms of Use.

Showing 508 Images **O** Add all files to my selection

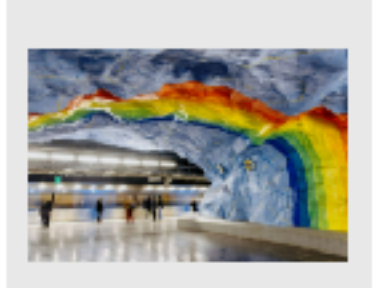

Subway art

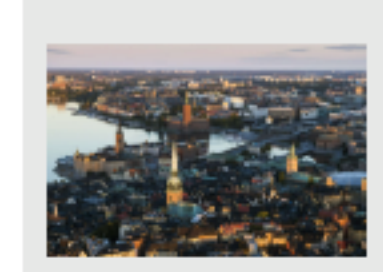

Stockholm views

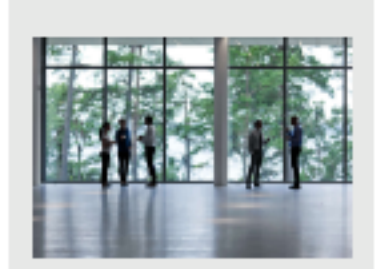

Search

Business meeting

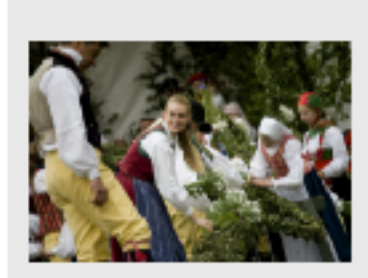

Midsummer celebration

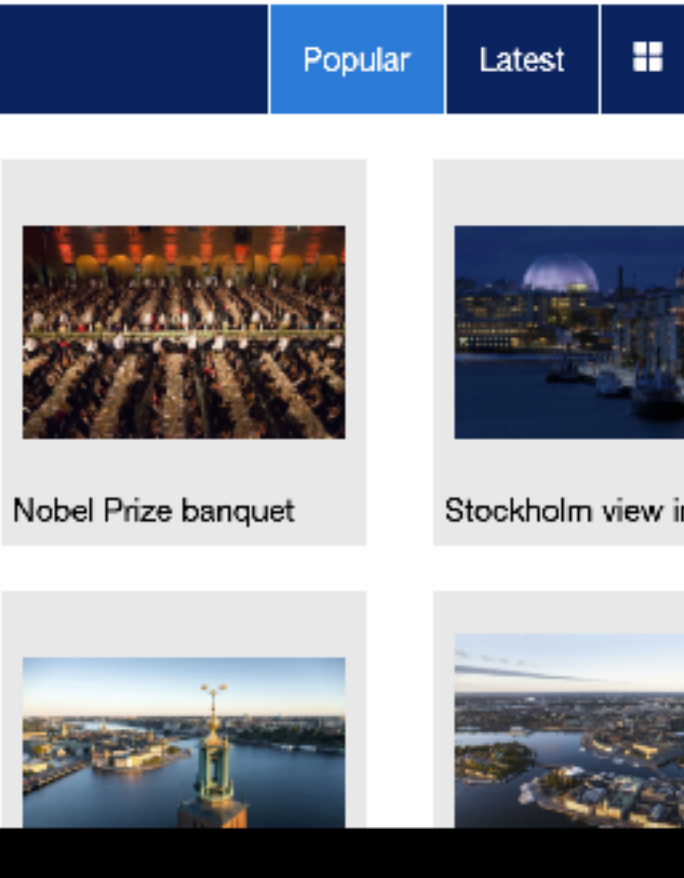

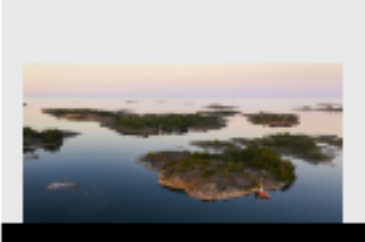

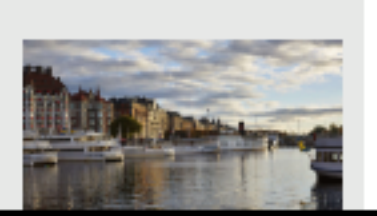

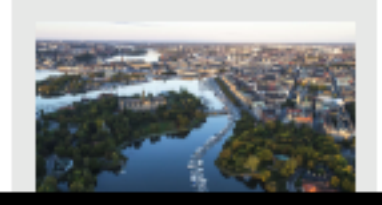

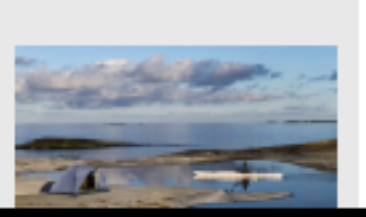

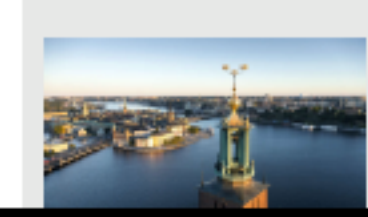

About Stockholm Media Bank | Usage rights

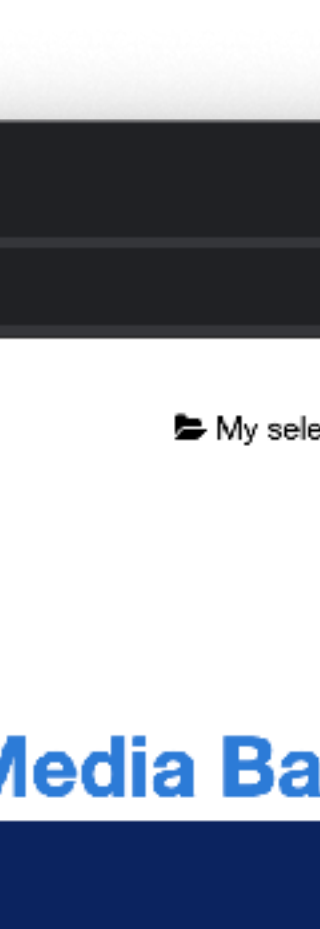

- 
- 

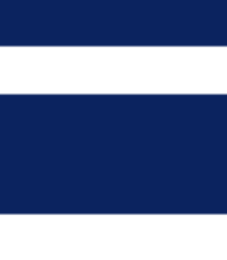

## **Ett urval av bilder från Visit Stockholms mediabank**

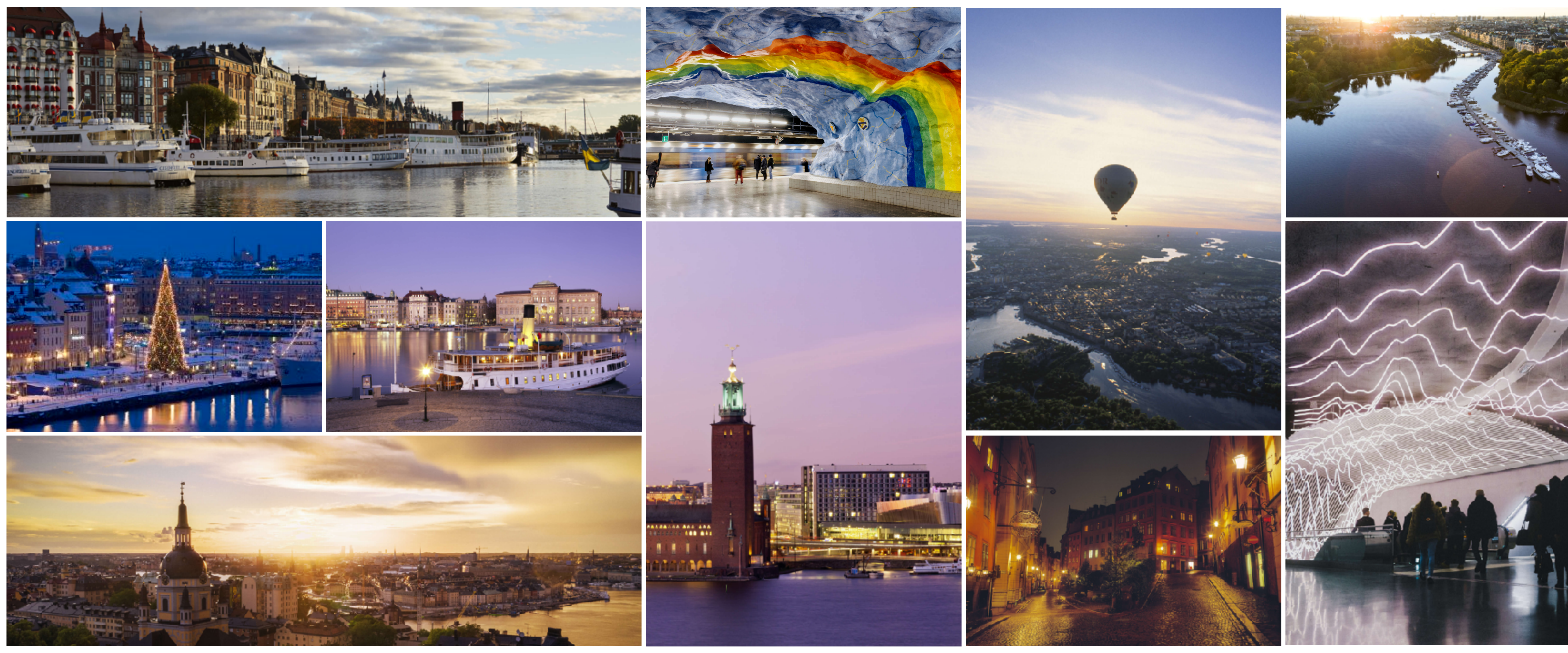

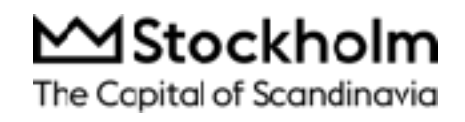

#### VISIT STOCKHOLM MEDIABANK

*Bilderna är fria att använda för partners givet att du följer [Terms of Use](http://sbr3frontend.qbank.se/terms)*

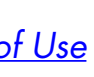

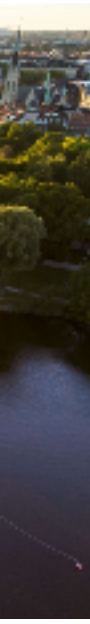

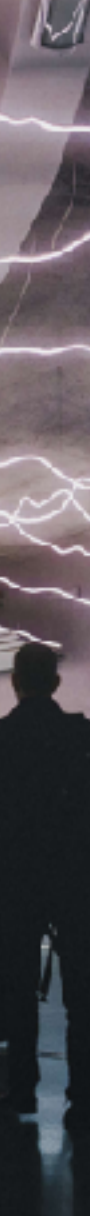

## **Ett urval av filmer att använda**

#### VISIT STOCKHOLM MEDIABANK

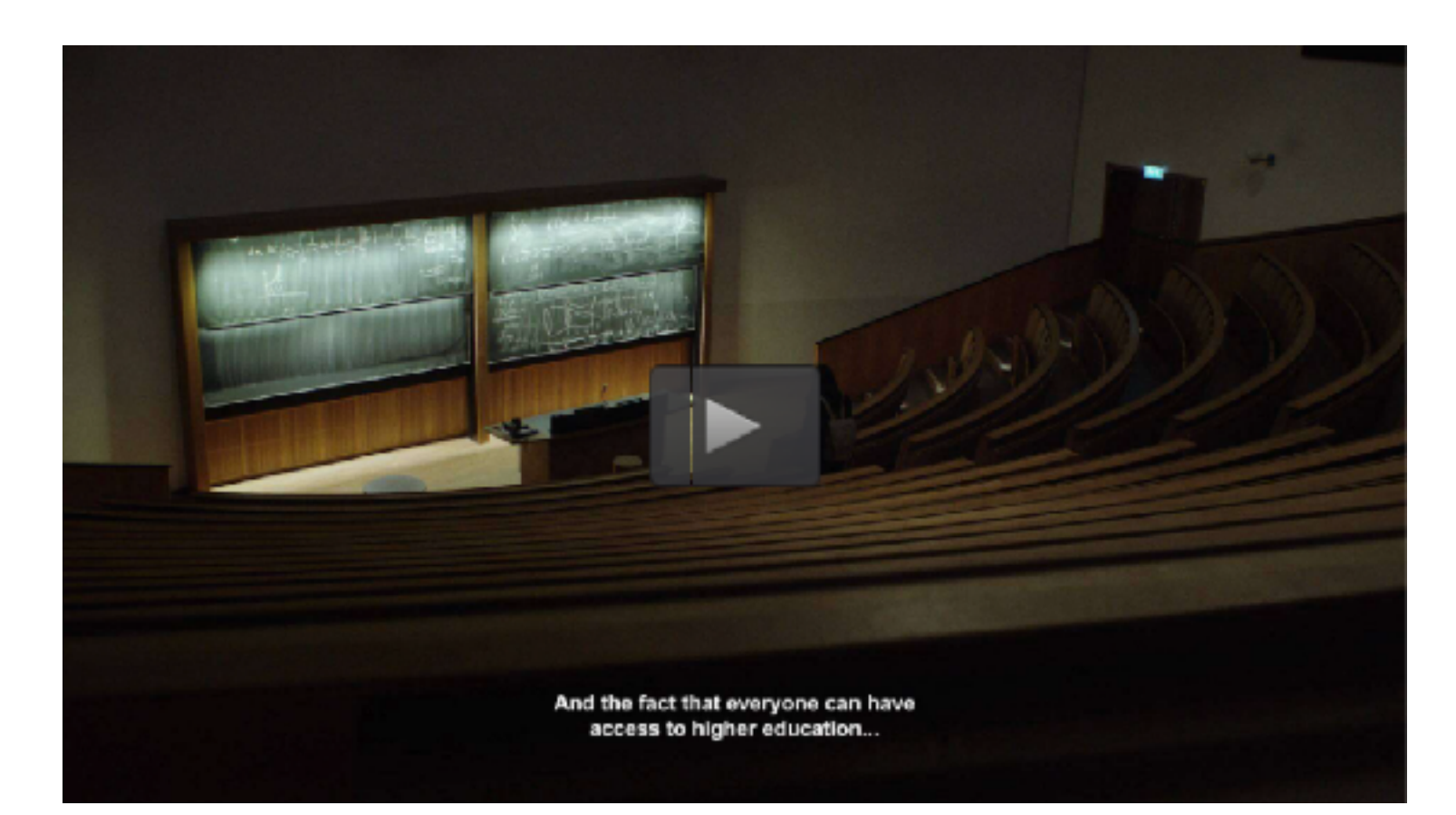

**The Secret Formula of Stockholm Stockholm – The Open City Explore Stockholm**

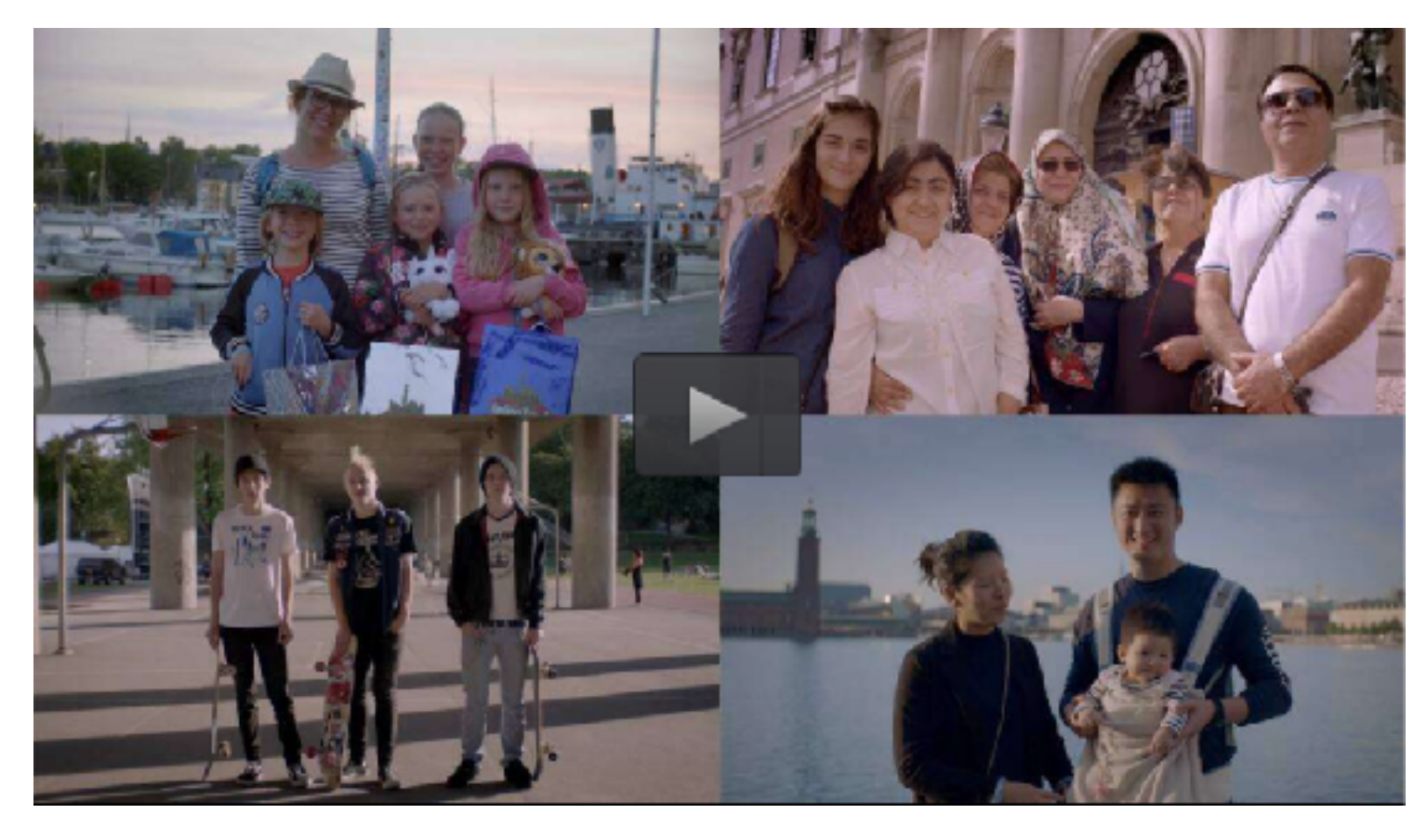

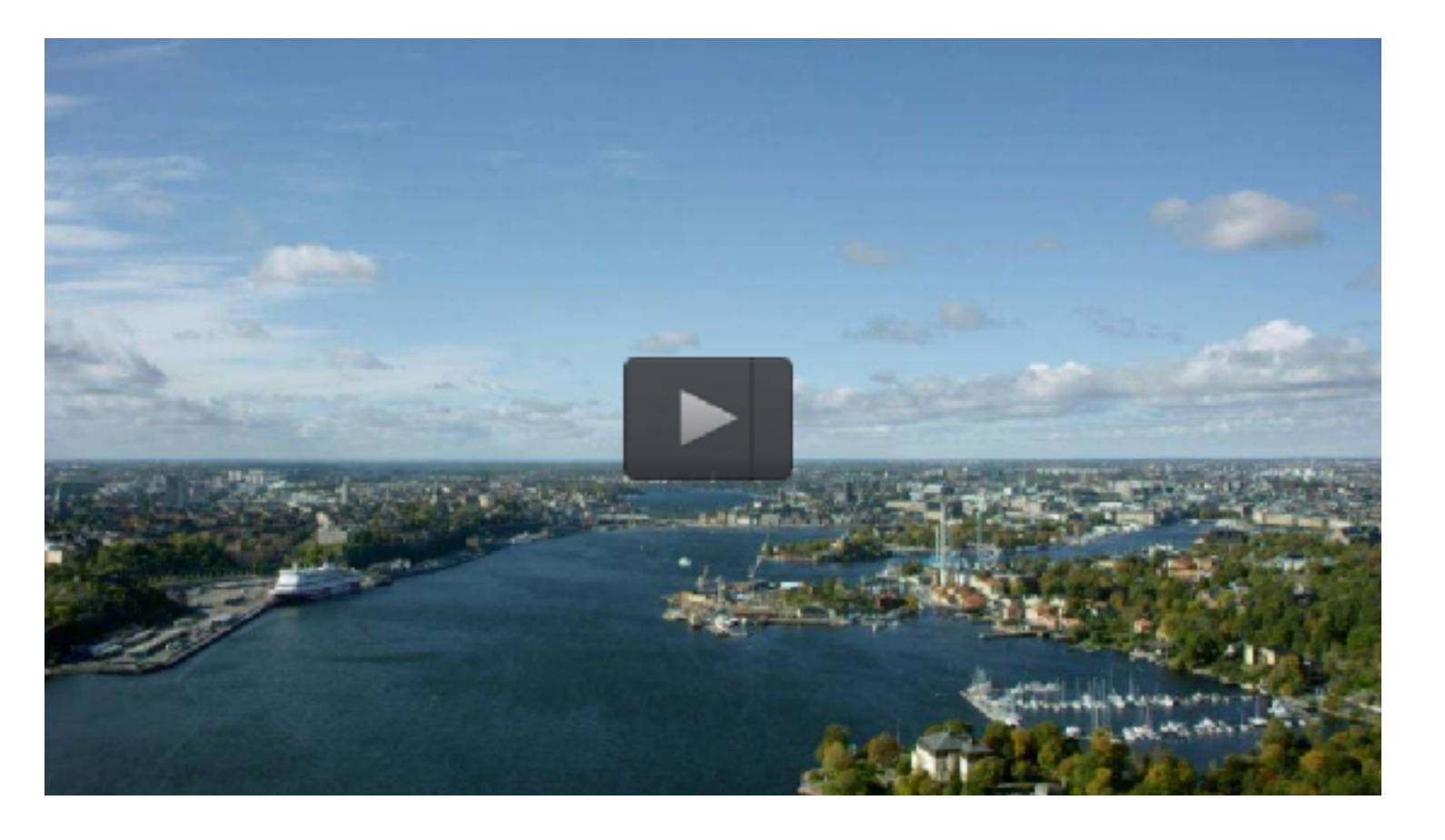

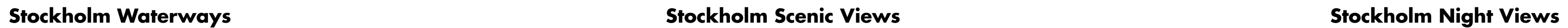

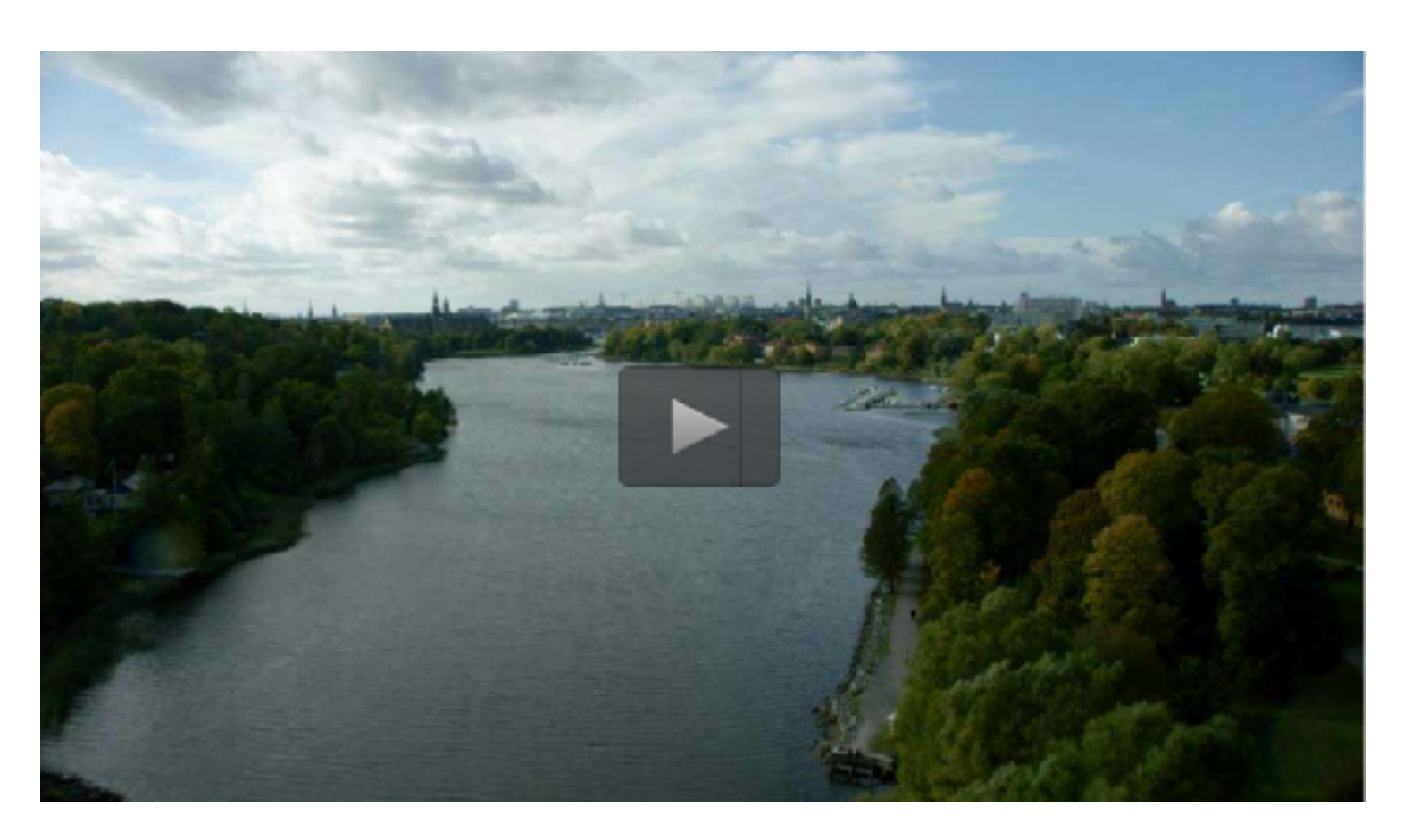

MStockholm<br>The Copital of Scandinavia

*Filmerna är fria att använda för partners givet att du följer [Terms of Use](http://sbr3frontend.qbank.se/terms)*

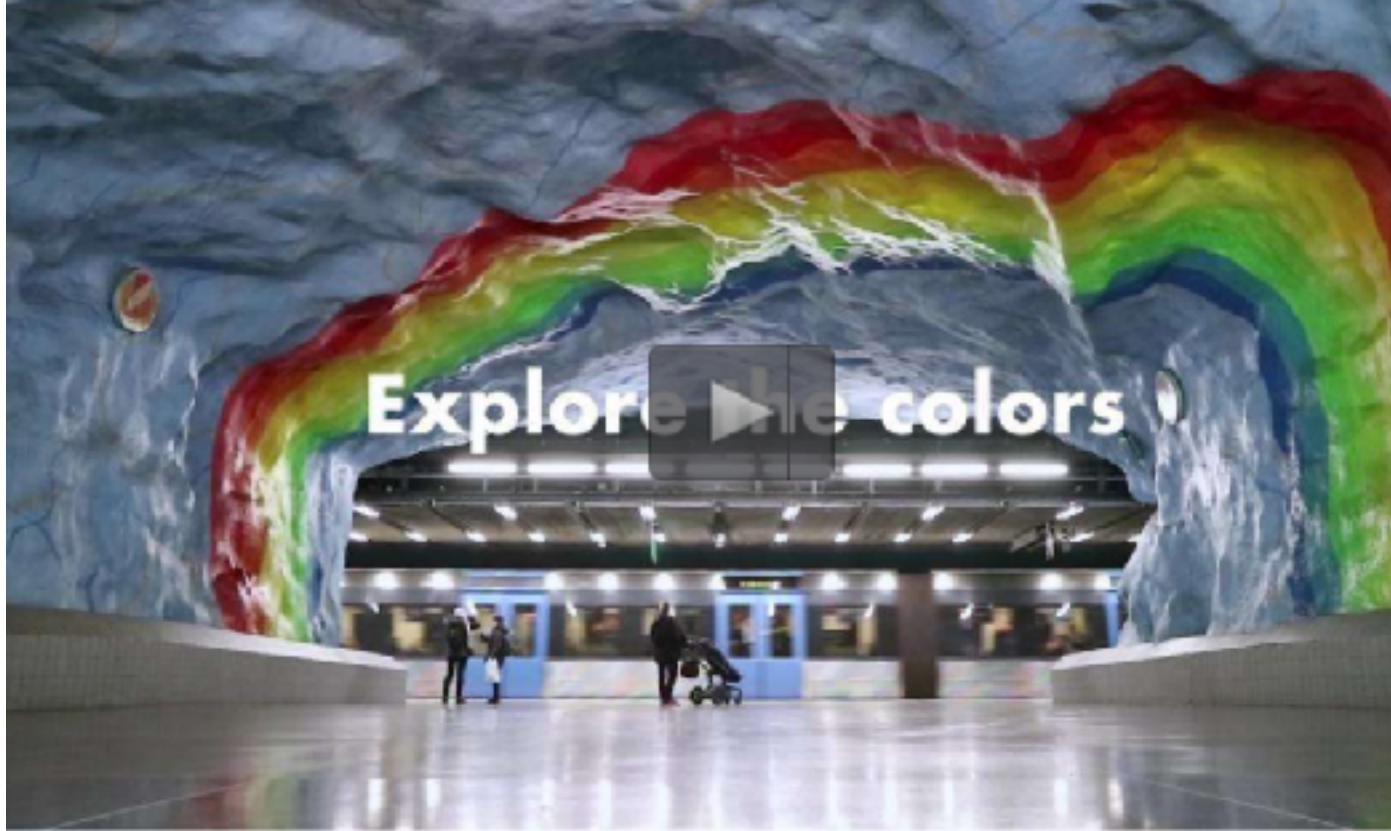

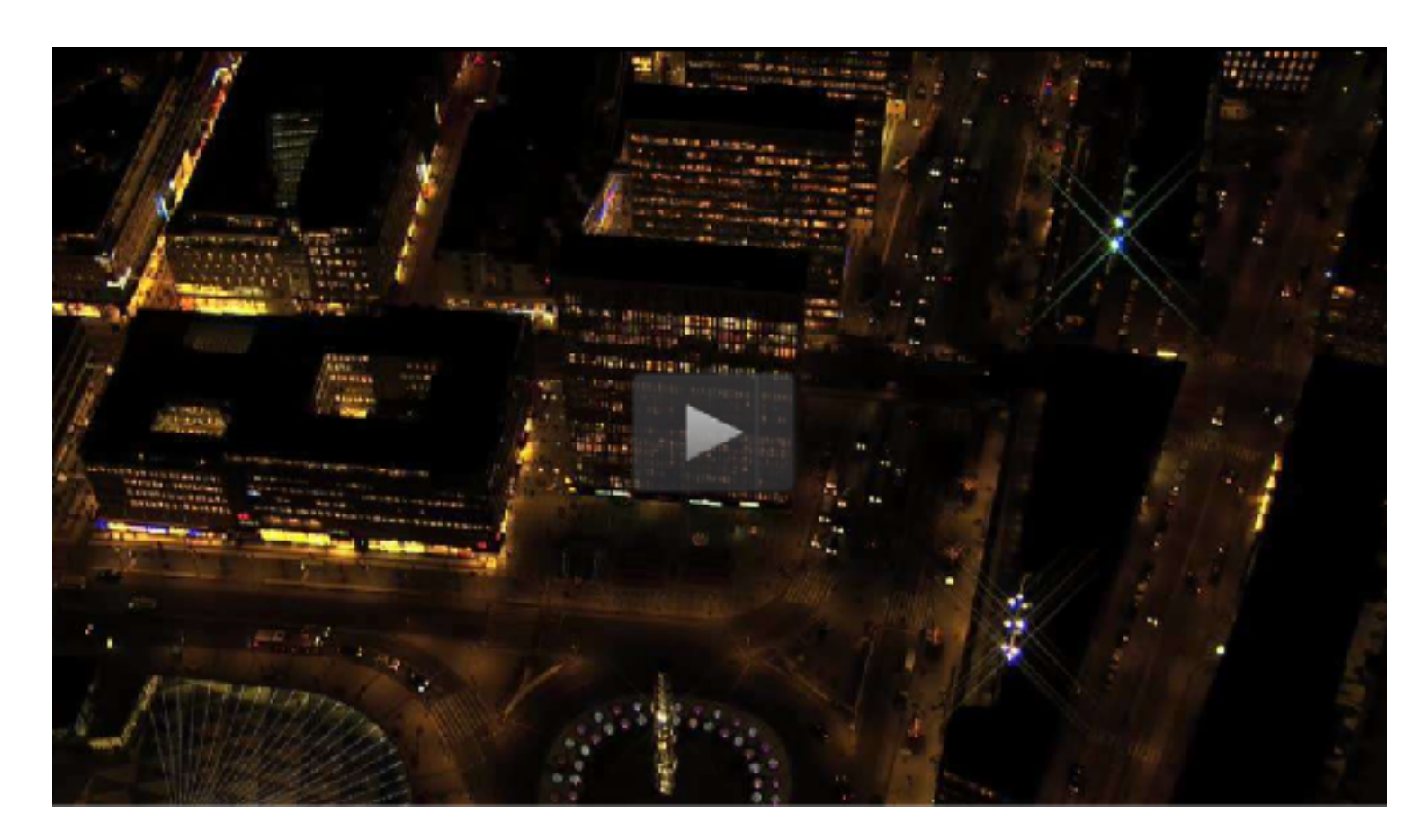

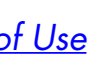

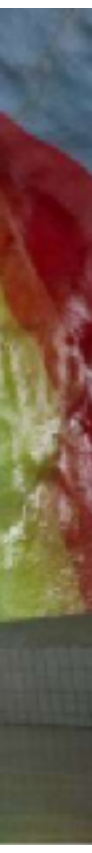

## **Nå ut med Stockholm i sociala medier**

För att nå ut med ert Stockholms-baserade evenemang digitalt kan ni utnyttja stadens visuella tillgångar för att skapa inbjudande och inspirerande marknadsföringsmaterial på sociala medier.

På mediabank.visitstockholm.com finns sökbart innehåll som lyfter ert sociala medie-innehåll. Fritt att använda.

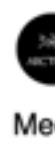

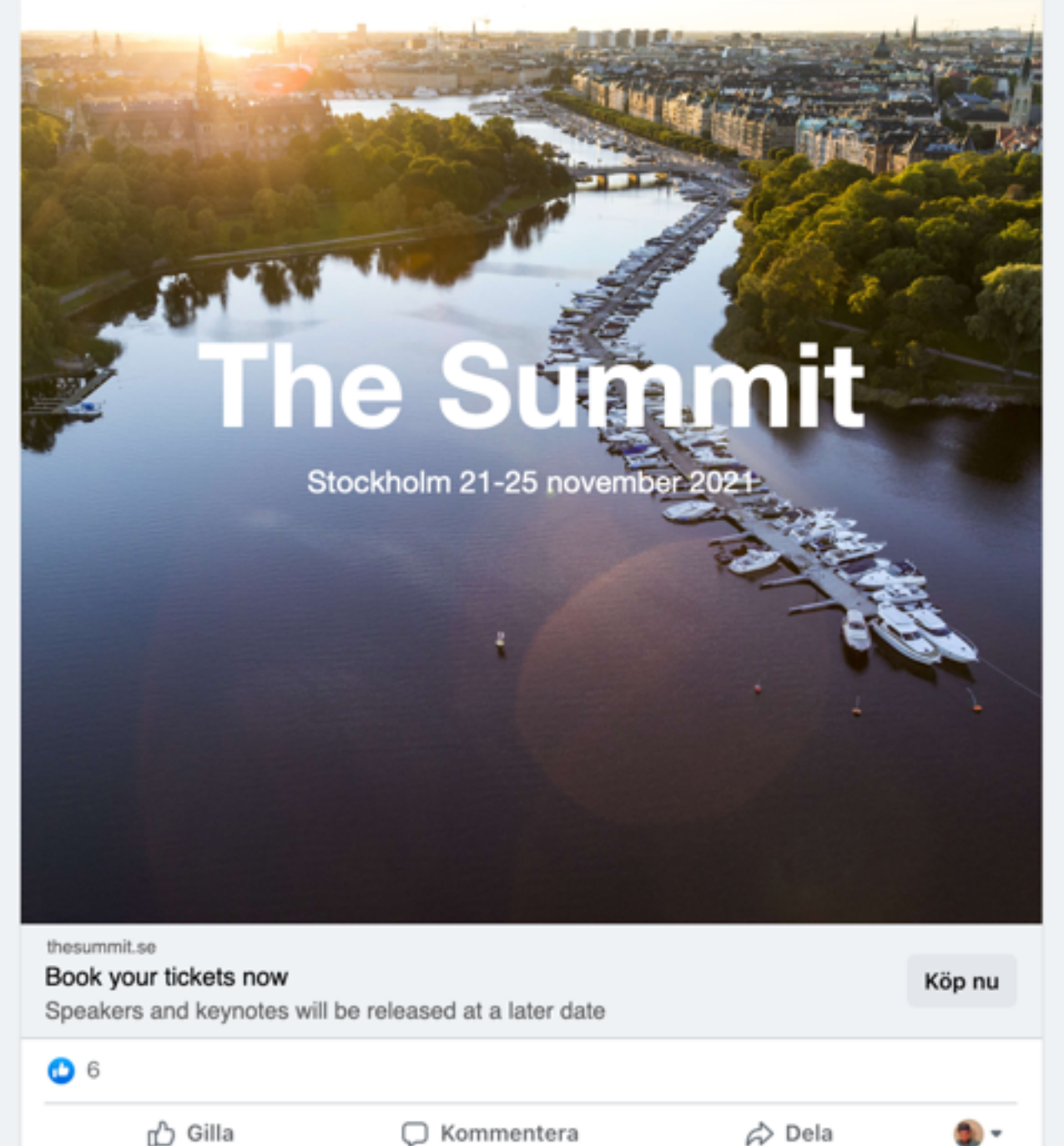

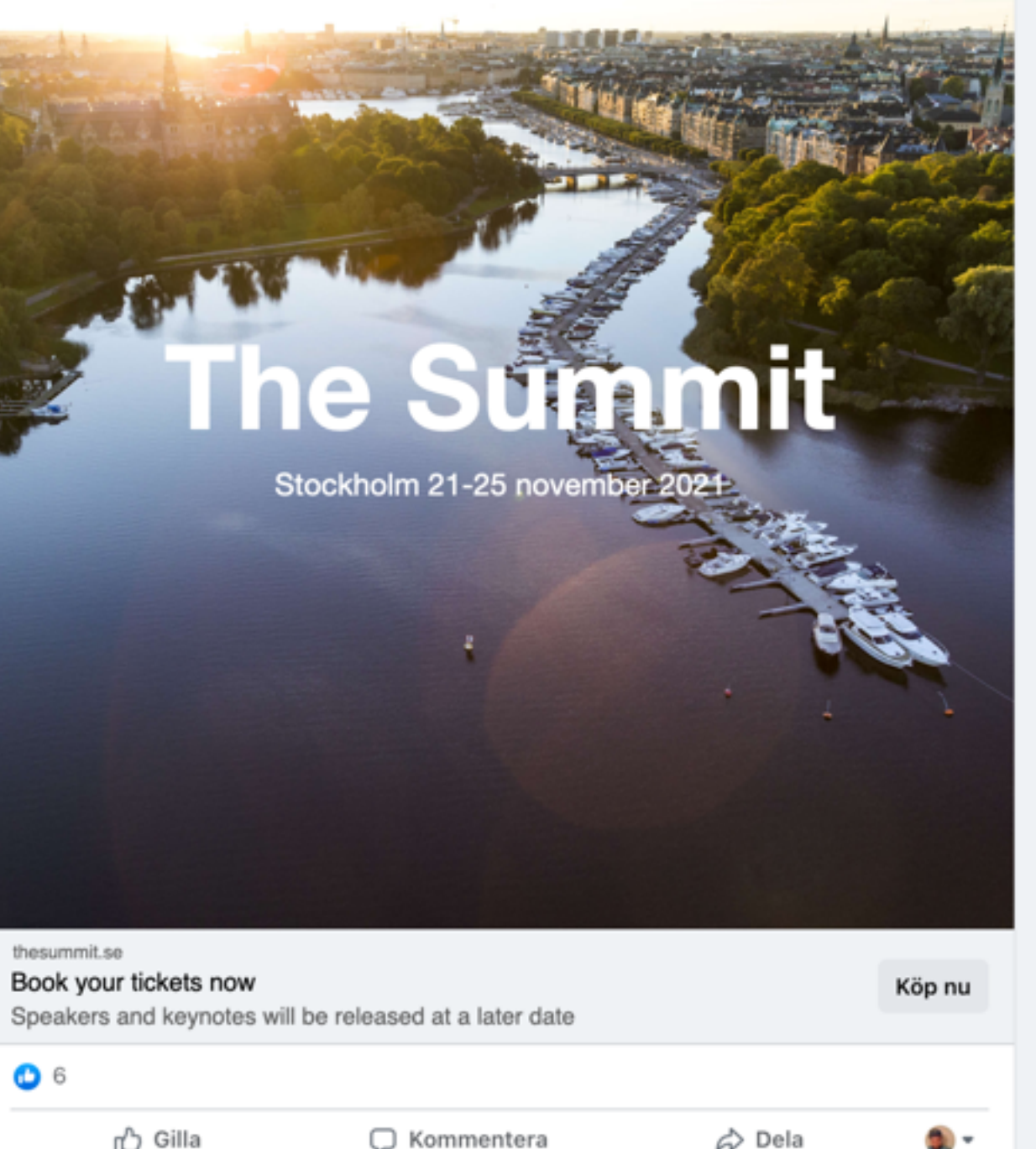

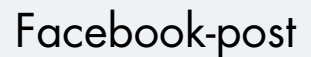

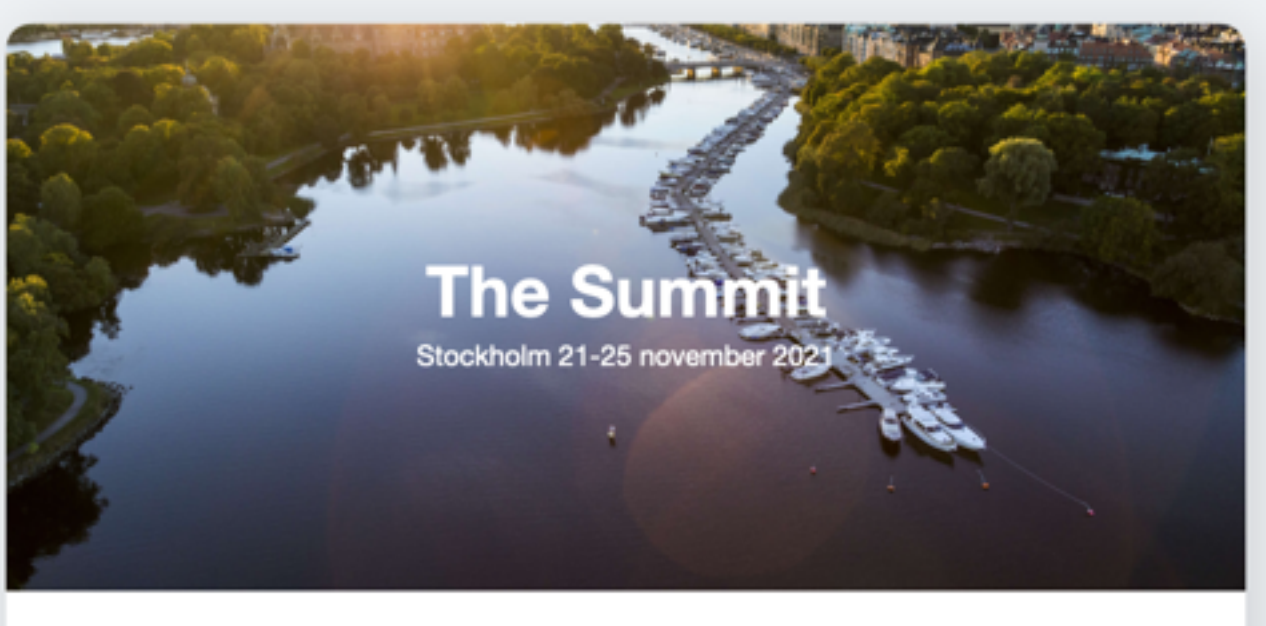

ONS 21 NOV KL. 10:00 UTC+02

### The Summit in Stockholm

Hybrid meetings of the future

#### $\bigstar$  Intresserad

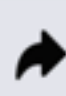

Facebook-event

*Bilderna är fria att använda för partners givet att du följer [Terms of Use](http://sbr3frontend.qbank.se/terms)*

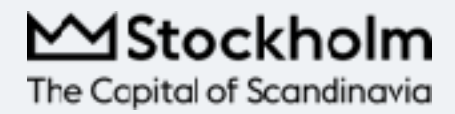

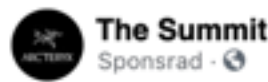

Meet us in Stockholm for this years Summit

## **Sätt geografisk prägel på hemsidan**

 $\bullet$ 

Ge ert evenemang en storslagen känsla genom att sätta det i en geografisk kontext, även för dem som inte kan resa till Stockholm, genom att använda er av bildmaterial från staden på er hemsida.

På mediabank.visitstockholm.com finns sökbart innehåll som lyfter er hemsida med. Fritt att använda.

*Bilderna är fria att använda för partners givet att du följer [Terms of Use](http://sbr3frontend.qbank.se/terms)*

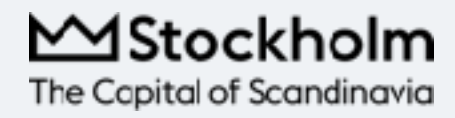

# THE SUPPITH

Stockholm 21-25 November 202

Register

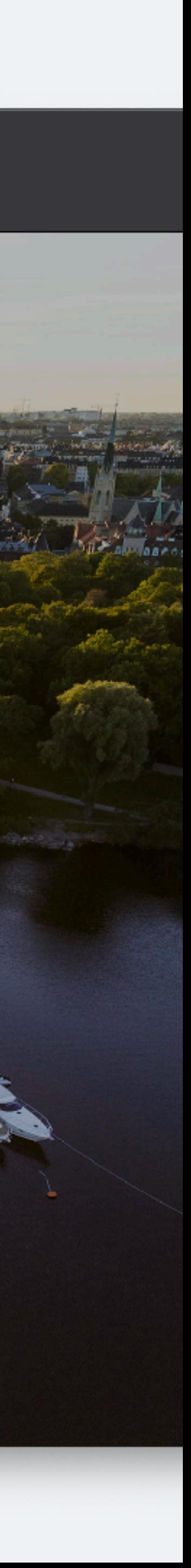

ℭ

#### **Lägg till din Stockholmsbakgrund i Microsoft Teams:**

- 1. Välj din favorit från Stockholms bakgrundsbibliotek och laddar den till din dator eller smartphone.
- 2. Gå till möteskontrollerna och välj **Fler åtgärder >** Använd **bakgrundseffekter**
- 3. Klicka på **Lägg till ny** och väljer en . JPG, . PNG eller . BMP-fil från datorn.
- 4. Välj **Förhandsgranska** för att se hur den valda bakgrunden ser ut innan du använder den och välj sedan **Använd**.
- 5. 5. Låt Stockholmsmötet börja!

#### **Lägg till din Stockholmsbakgrund i Zoom:**

- 1. Välj din favorit från Stockholms bakgrundsbibliotek och laddar den till din dator eller smartphone.
- 2. Klicka på pilen till höger om om ikonen med filmkameran, nere i vänstra hörnet, med texten **Video** eller **Stop video**.
- 3. Klicka på **Choose Virtual Background**.
- 4. I det nya fönstret klickar du på det lilla plustecknet under förhandsvisningsbilden. Därifrån kan du ladda upp bilden från mappen du sparade den i.
- 5. Låt Stockholmsmötet börja!

#### **Lägg till din Stockholmsbakgrund i Google Meet:**

- 1. Välj din favorit från Stockholms bakgrundsbibliotek och laddar den till din dator eller smartphone.
- 2. Öppna Google Meet & välj ett möte.
- 3. Klicka på **Ändra bakgrund** längst ned till höger i självvisningen.
- 4. I det nya fönstret klickar du på det lilla plustecknet under förhandsvisningsbilden. Därifrån kan du ladda upp bilden från mappen du sparade den i.
- 5. Låt Stockholmsmötet börja!

MStockholm The Capital of Scandinavia

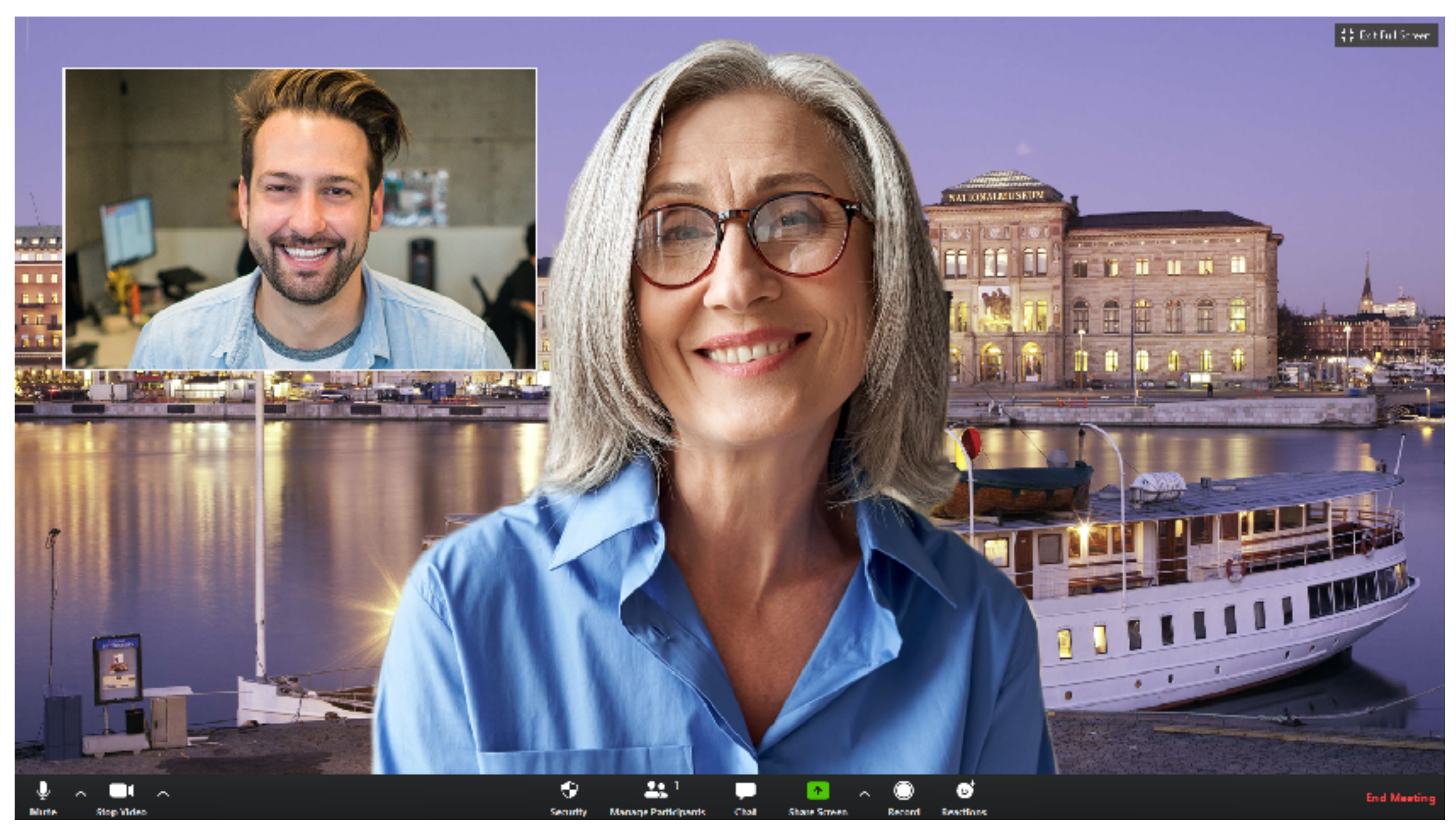

## **Stockholm som bakgrund i digitala mötesklienter**

I de flesta digitala mötesklienter finns idag möjligheten att byta bakgrundsbild. Du kan nu enkelt dramatisera att du befinner dig på en plats när du i själva verket sitter i hemmakontoret eller i ett konferensrum på jobbet.

Nedan beskriver vi hur du lätt kan byta bakgrundsbild i två av de mest populära mötesklienterna.

*Bilderna är fria att använda för partners givet att du följer [Terms of Use](http://sbr3frontend.qbank.se/terms)*

## **Föreläs framför inspirerande Stockholmsvyer**

Med visuella medel kan ni skapa en geografisk närvaro och involvera dem som tar del av konferenser digitalt. Med hjälp av bildmaterial från Visit Stockholms mediabank kan ni integrera Stockholm i era scenpresentationer eller föreläsningar i form av till exempel back drops och scenkulisser.

På mediabank.visitstockholm.com finns sökbart bildmaterial att förhöja dina föreläsningar eller presentationer med, fritt att använda.

*Bilderna är fria att använda för partners givet att du följer [Terms of Use](http://sbr3frontend.qbank.se/terms)*

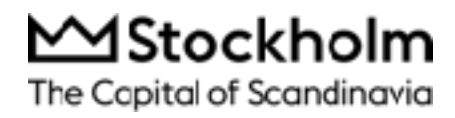

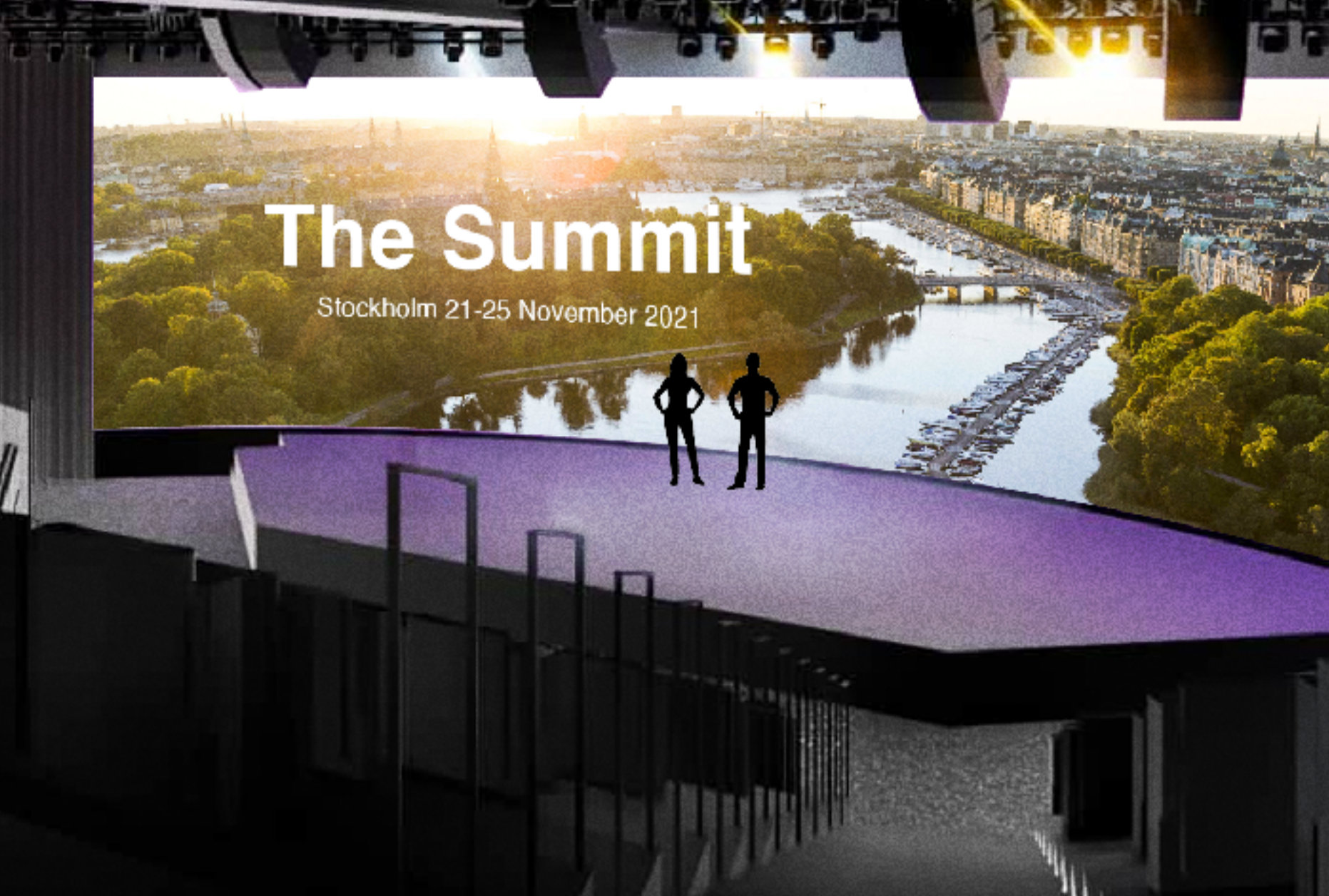

**WANTAL** 

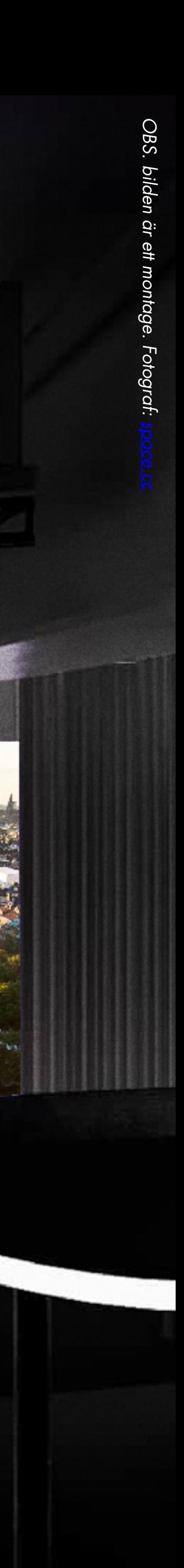

## **Upptäcka Stockholm som digital gäst**

#### **Vasamuseet**

Regalskeppet Vasa sjönk i augusti 1628 och har sedan dess blivit en av Stockholms mest populära sevärdheter. Till dess att Vasamuseet öppnar fysiskt igen, kan du besöka det digitala museet, titta på en mängd filmer om skeppet eller lyssna på Vasamuseets podd.

[https://royaldjurgarden.se/calendars/upptack](https://royaldjurgarden.se/calendars/upptack-vasamuseet-digitalt/)[vasamuseet-digitalt/](https://royaldjurgarden.se/calendars/upptack-vasamuseet-digitalt/)

#### **Tekniska museet**

Tekniska museet är Sveriges största tekniska museum och alla små geniers favoritställe. Här kan du utforska och upptäcka hur allting egentligen hänger ihop. En spännande resa från industrins barndom till framtidens storslagna visioner. Sedan starten har museet tagit emot miljontals nyfikna barn och vuxna som vill se, känna på och förstå tekniken i samhället. och nu kan du även uppleva Tekniska museet hemifrån

[https://www.tekniskamuseet.se/upplev/tekniska](https://www.tekniskamuseet.se/upplev/tekniska-hemifran/)[hemifran/](https://www.tekniskamuseet.se/upplev/tekniska-hemifran/)

#### **Nationalmuseum**

Nationalmuseum är Sveriges konst- och designmuseum, med främsta uppgift att främja konsten. Fyllt till bredden med upp emot 700 000 föremål från 1500-talet och framåt – även för den digitala besökaren. I appen *Nationalmuseum Visitor Guide* kan du bege dig på en upptäcktsfärd genom sex sekel av konst, design och arkitektur. Nyfikna barn kan leta efter gömda djur i *Konst på rymmen*, lyssna på appens audioguide eller titta på olika konstverk. Dessutom finns mängder av roliga pysseltips för den som är sugen på att måla och rita.

[https://www.nationalmuseum.se/besök-museet/](https://www.nationalmuseum.se/bes%C3%B6k-museet/uppt%C3%A4ck-museet-hemifr%C3%A5n) [upptäck-museet-hemifrån](https://www.nationalmuseum.se/bes%C3%B6k-museet/uppt%C3%A4ck-museet-hemifr%C3%A5n)

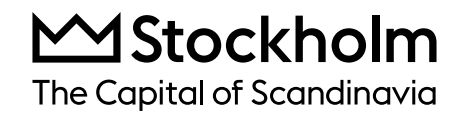

/älkommen till Stockholm getals wir hunadated på nye, kneating stätt Härfnar vi saml  $0 \leq n \leq 0 \leq n$ änsvn och ta hand om varanän

#### **Kungliga Operan**

Följ med bakom kulisserna i dokumentärserien "Livet på Operan" eller bänka dig framför en ballet, opera eller konsert när och var du vill. Kungliga Operans digitala kanal kräver varken login eller avgifter. Nya föreställningar publiceras löpande.

<https://www.operanplay.se/>

Upplev fler livesända och inspelade föreställningar från Stockholm – oavsett var i världen du befinner dig!

För de gäster som av en eller annan anledning inte kan ta sig till Stockholm finns det en uppsjö av möjligheter att besöka staden digitalt. Nedan finner ni några exempel på digitala upplevelser i Stockholm för besökare som inte fysiskt kan närvara.

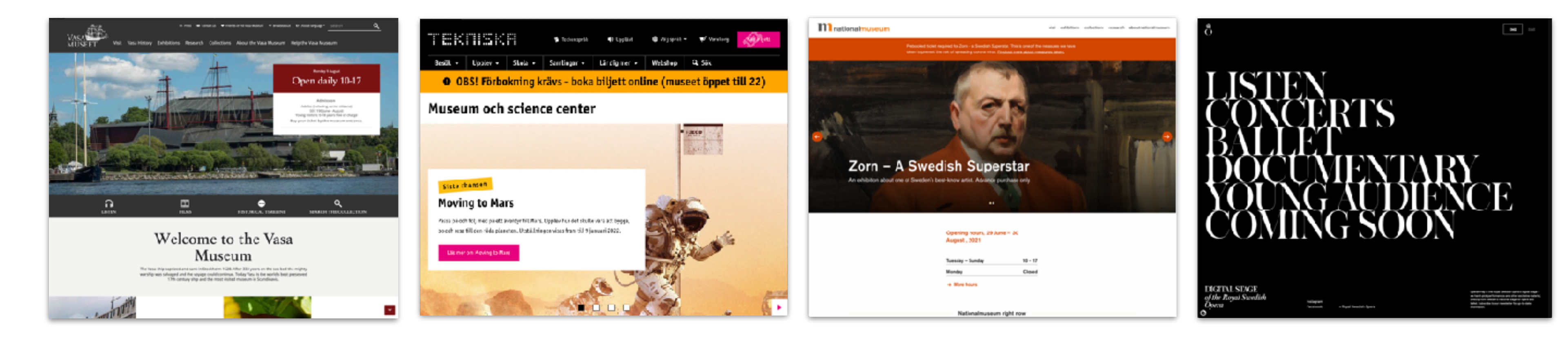

#### **Visit Stockholm**

På Visit Stockholm kan du digitalt uppleva alla aspekter av Stockholm – från fantastiska vyer till historier från stadens invånare. Här kan du förkovra dig i stadens utbud av restauranger i världsklass och hundratals år av kultur eller styra upp nästa Stockholmsresa.

Visit Stockholm erbjuder besökare, arrangörer, företag och den allmänt nyfikne en inspirerande plattform fylld med matnyttig information, kreativa resetips och härligt bildmaterial. Allt för att hjälpa dig att maximera din Stockholmsupplevelse, digitalt som fysiskt.

#### **Visit Stockholm**

Marie Häggström Project Manager [marie.haggstrom@stockholm.se](mailto:marie.haggstrom@stockholm.se) +46 (0) 73 08 38 531

Louise Nordenskjöld Project Manager [louise.nordenskjold@stockholm.se](mailto:louise.nordenskjold@stockholm.se) +46 (0) 73 08 38 553

#### **Hemsida**

[www.visitstockholm.com](http://www.visitstockholm.com) <https://professionals.visitstockholm.com/sv/>

### **Social Media**

[www.facebook.com/visitstockholm](http://www.facebook.com/visitstockholm) [www.instagram.com/visitstockholm](http://www.instagram.com/visitstockholm) [www.twitter.com/visitstockholm](http://www.twitter.com/visitstockholm) [www.linkedin.com/company/visitstockholm](http://www.linkedin.com/company/visitstockholm)

#### **Mediabank** [mediabank.visitstockholm.com](http://mediabank.visitstockholm.com)

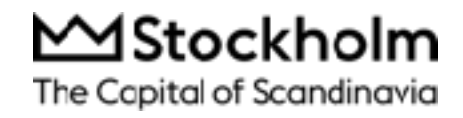

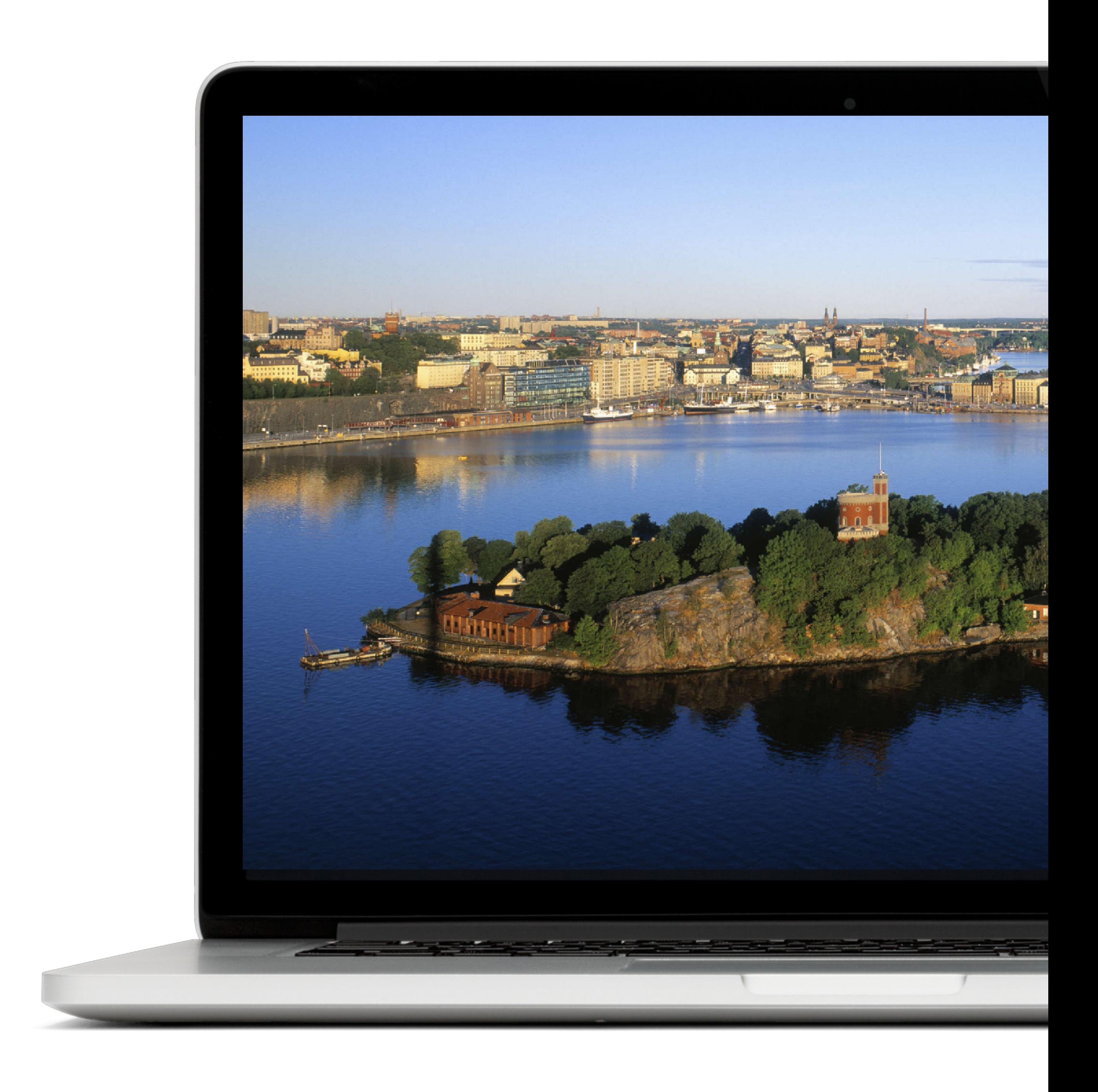

#### KONTAKT

## MStockholm The Capital of Scandinavia